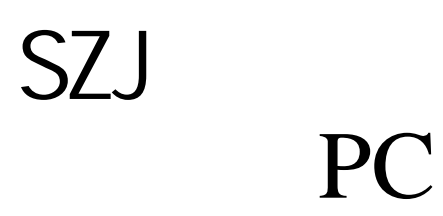

话:0510-88700262 真:0510-82350025 [service@wx-jdsk.cn](mailto:service@wx-jdsk.cn) <http://www.wx-jdsk.cn/> SZJ website the control of the control of the control of the control of the control of the control of the control of the control of the control of the control of the control of the control of the control of the control of

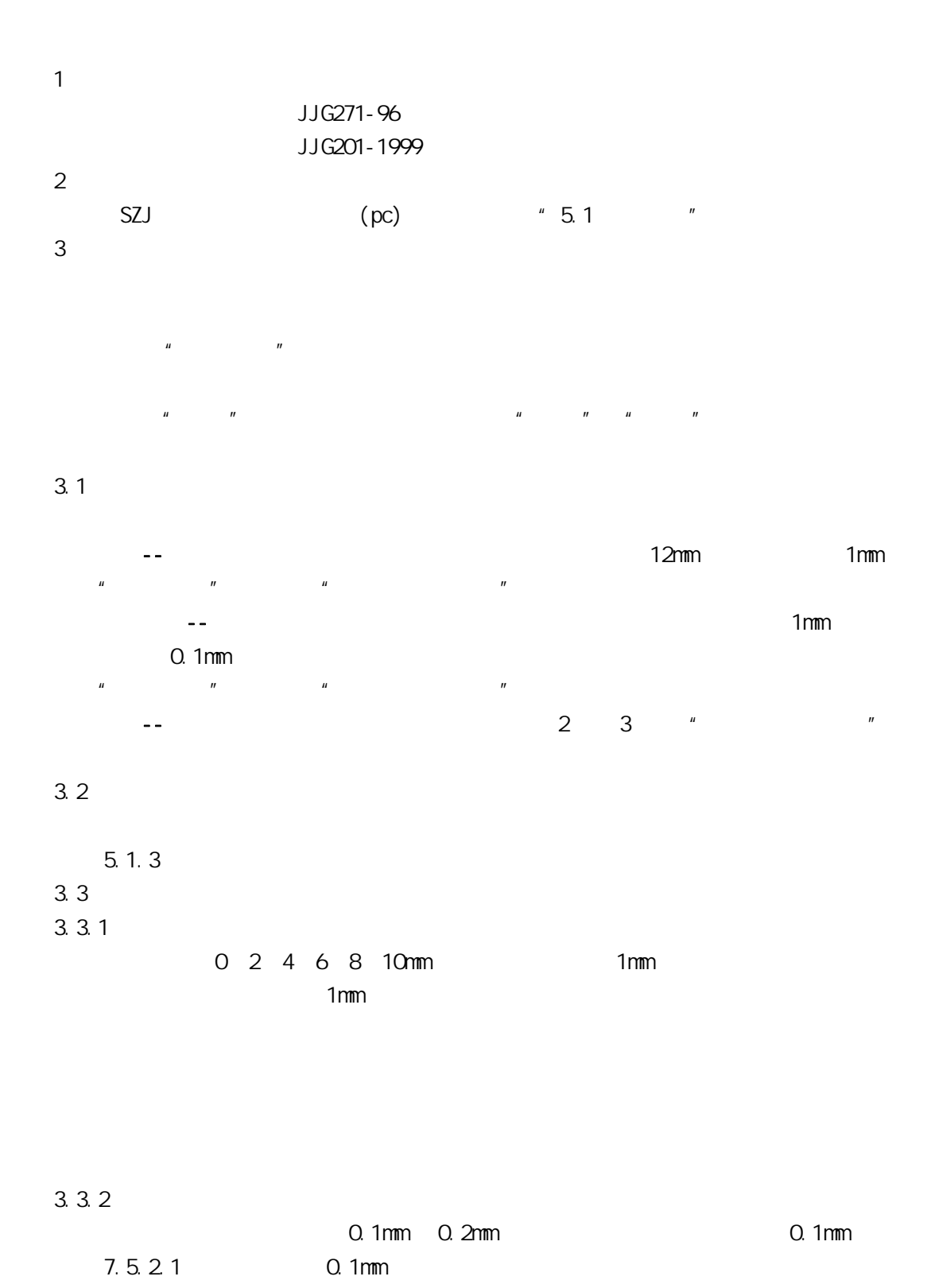

- $3.4$
- $3.4.1$

 $1 - -2$ mm

 $3.4.2$  检定行程,选择 1mm  $0.1$ mm  $2 - -3$ 4 注意事项  $1$  $2$  $\overline{3}$  $1 - 2$ mm